## **DAFTAR ISI**

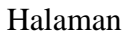

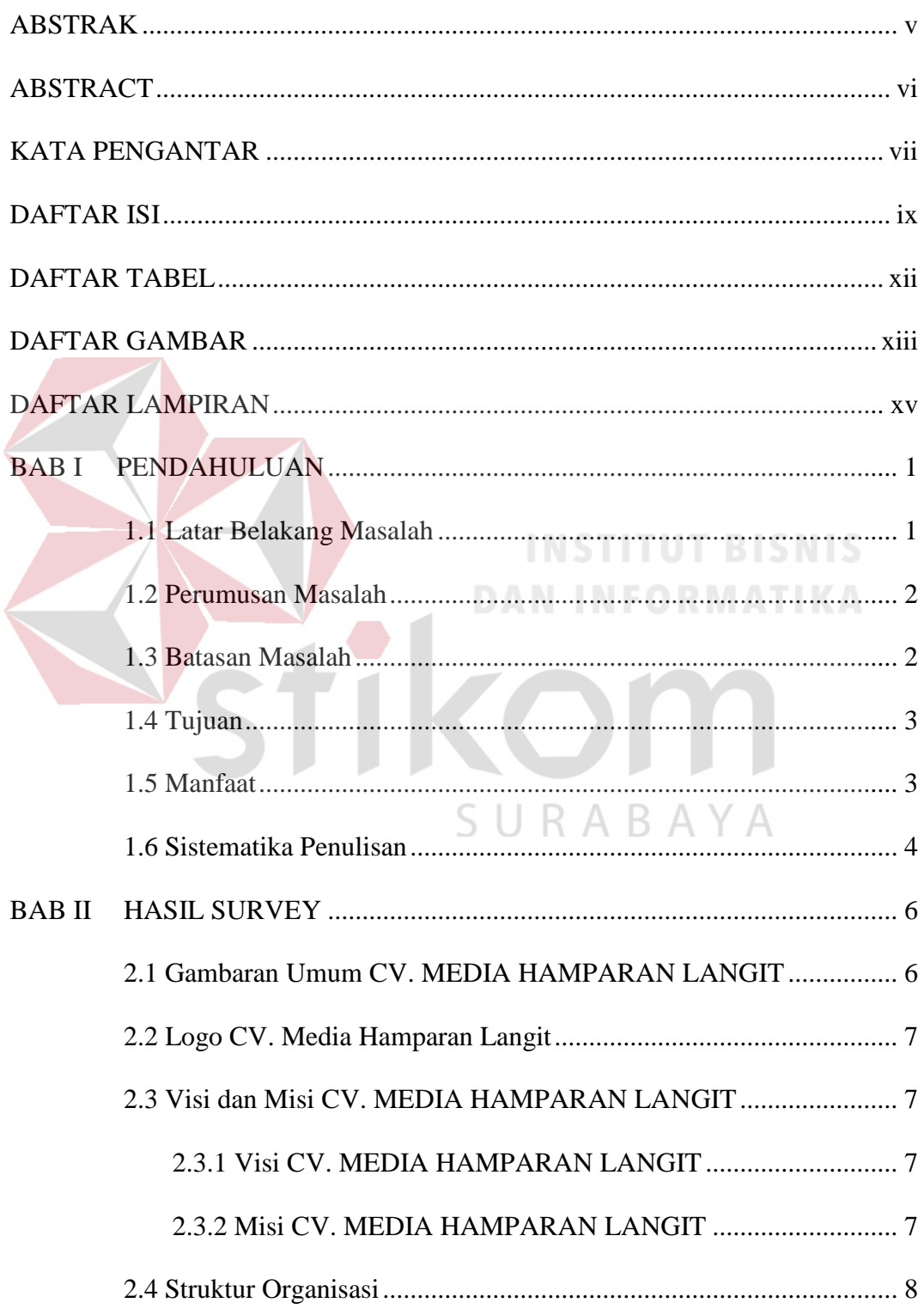

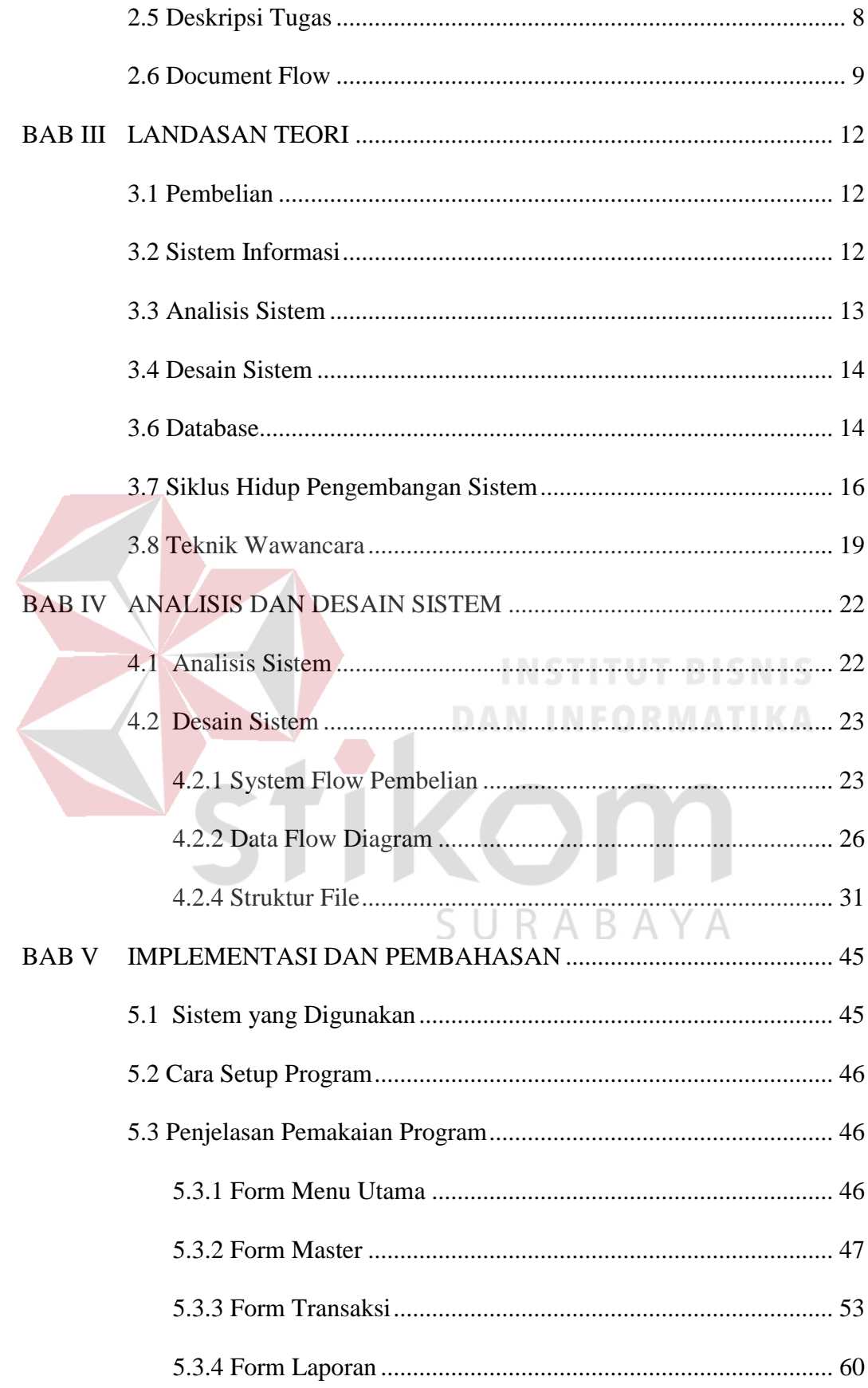

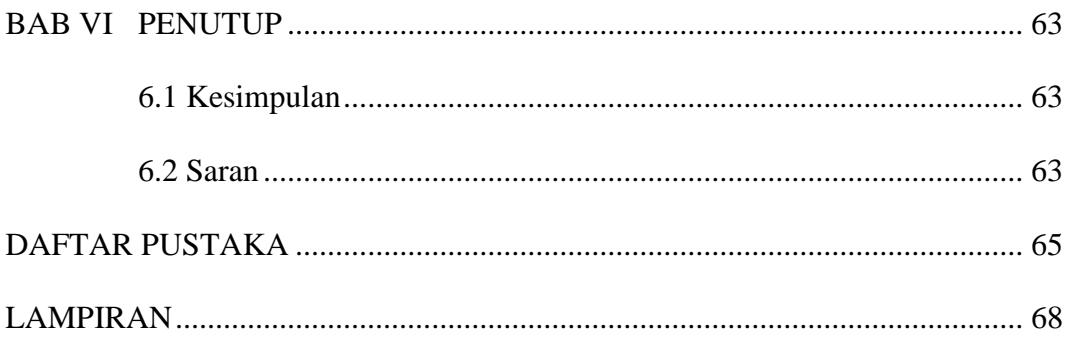

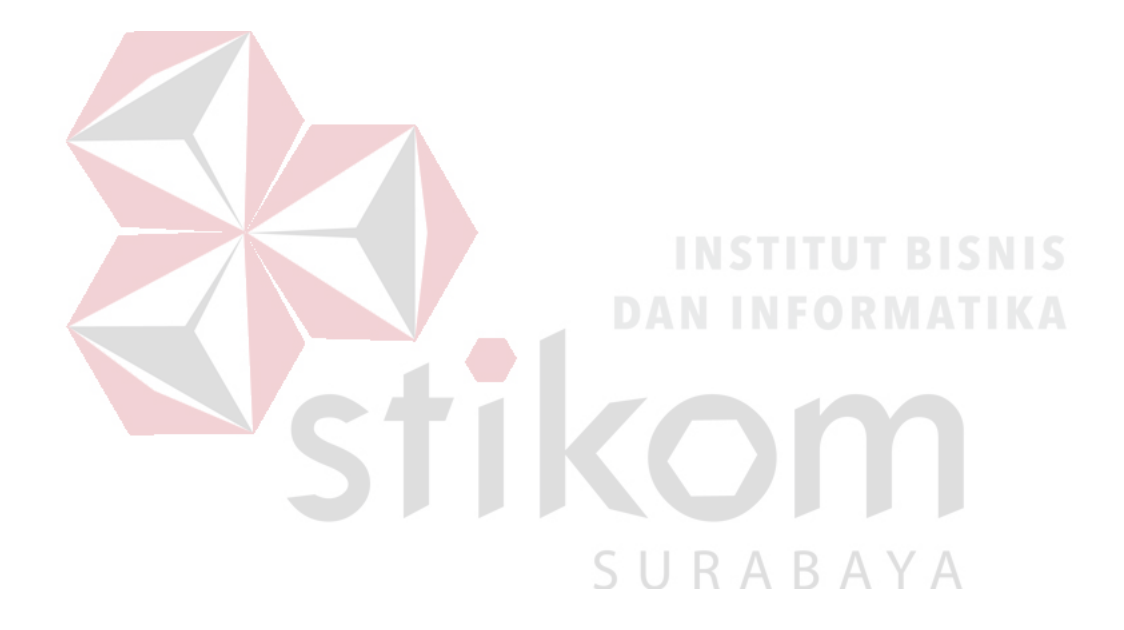

## **DAFTAR TABEL**

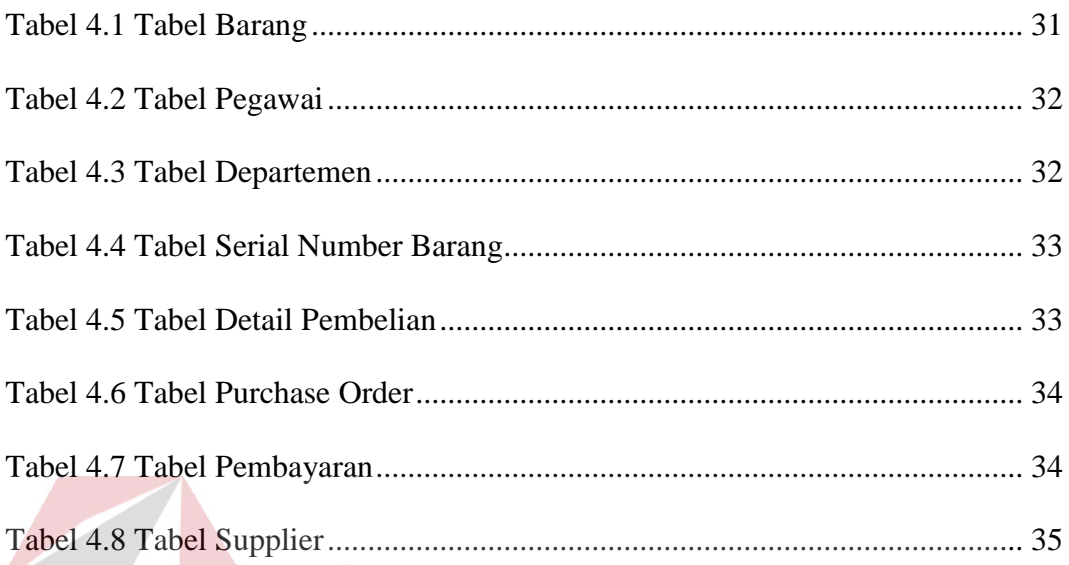

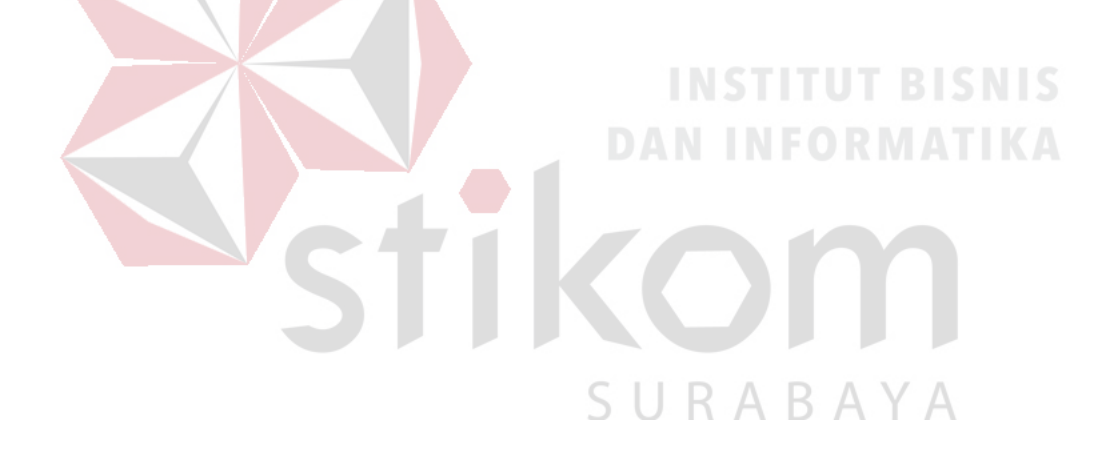

## **DAFTAR GAMBAR**

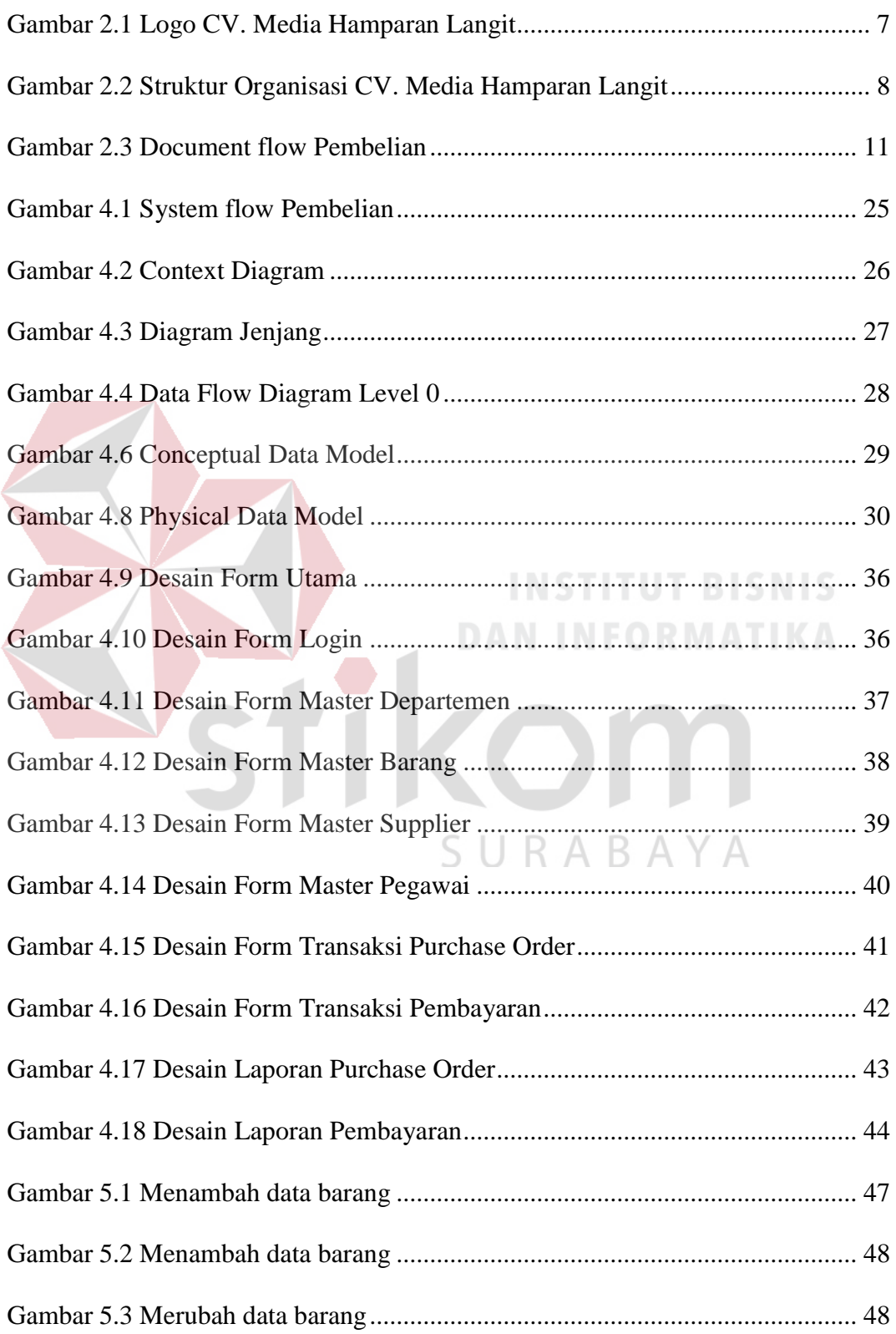

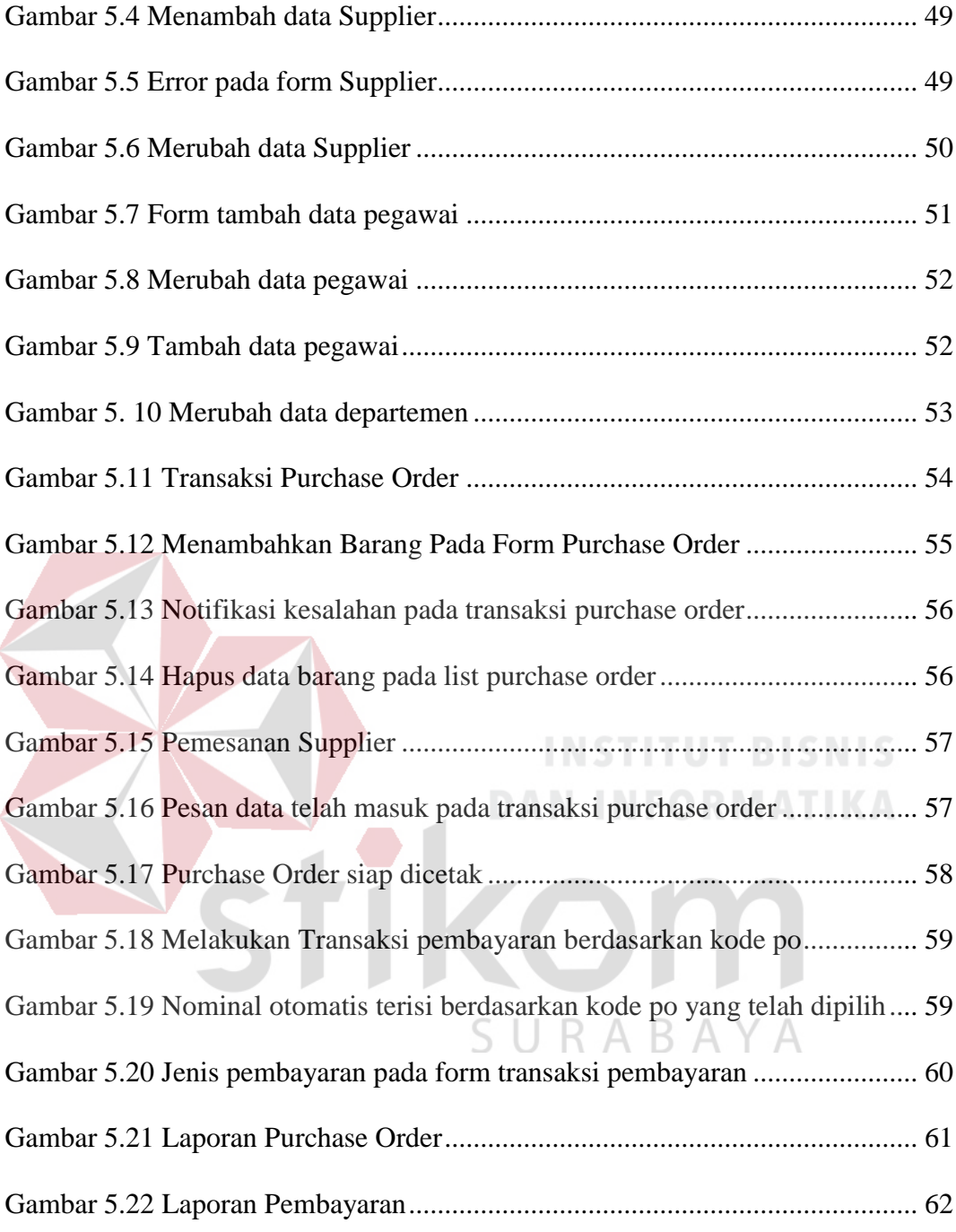

## **DAFTAR LAMPIRAN**

## Halaman

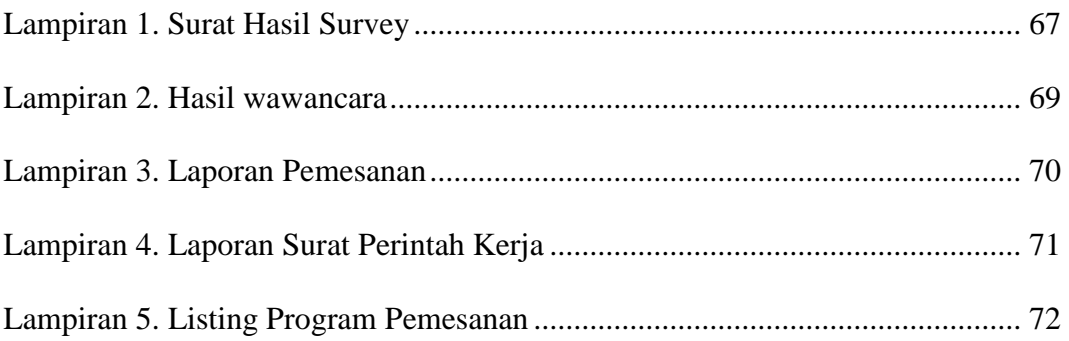

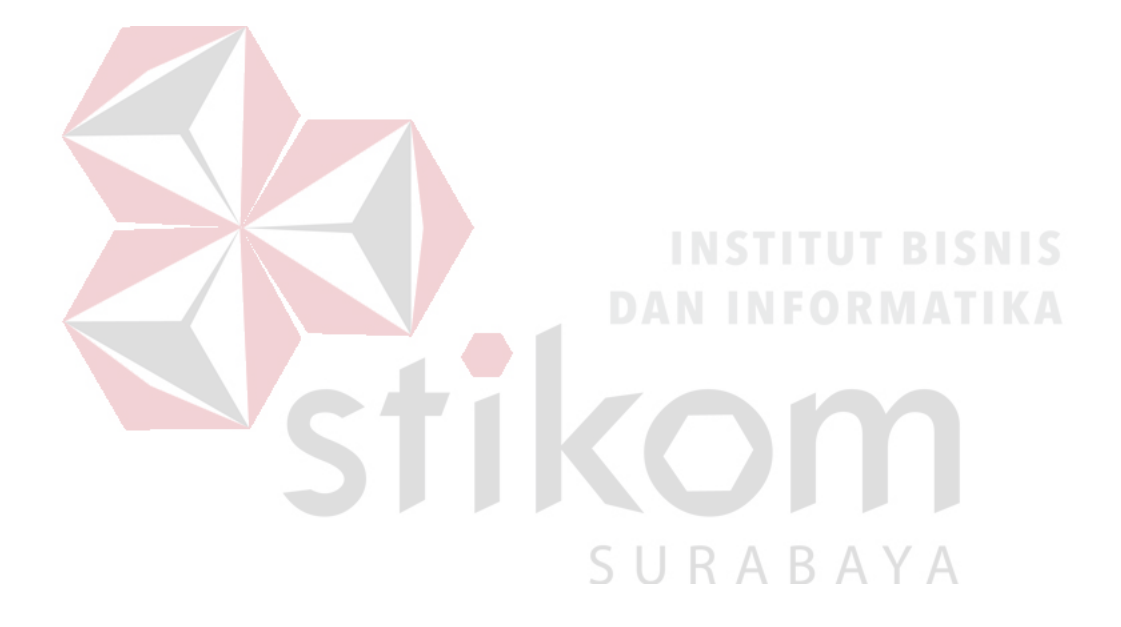

## **SMA**

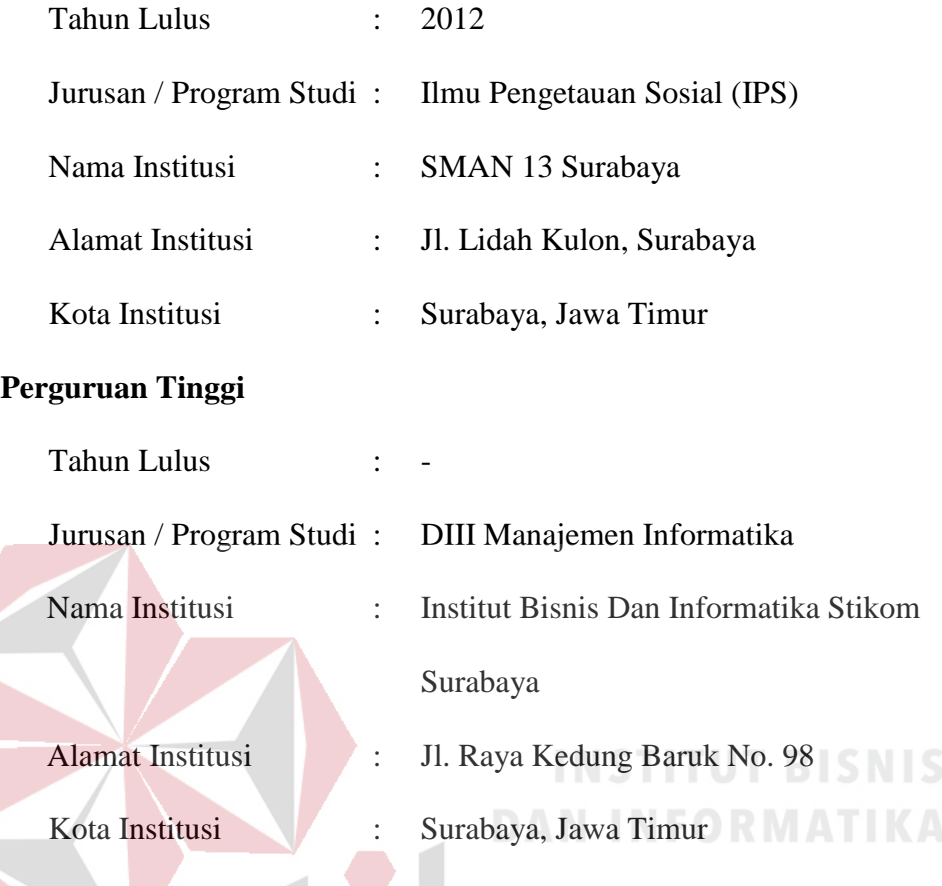

## **Keahlian**

- 1. Pemrograman Visual Basic.net 2010, SQL Server 2005
- 2. Komputer MS.Office (Word, Powerpoint)
- 3. Pemrograman Web (PHP,JQuery,Javascript)
- 4. Analisis sistem

## **Jabatan Organisasi Sosial Kemasyarakatan**

1. Anggota Himpunan Mahasiswa Manajemen Informatika periode 2012-

 $\overline{\mathcal{A}}$ В.

2014.

2. Ketua Kartar Golf 7 No 7 Gunungsari Surabaya

# **Lampiran 1. Surat Hasil Survey**

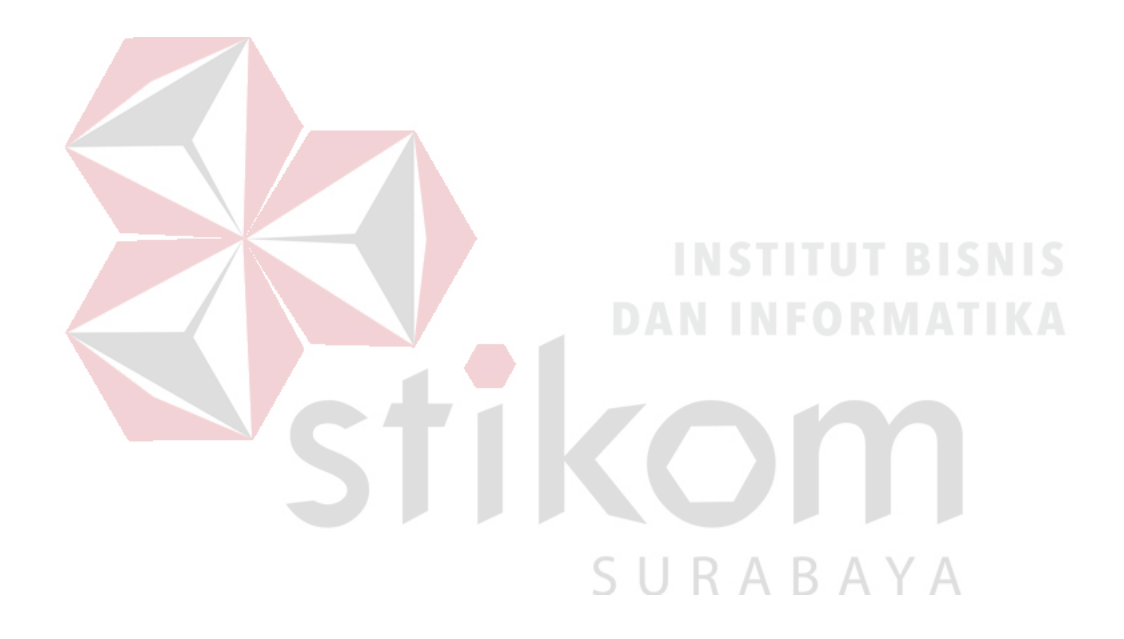

## **Lampiran 2. Hasil wawancara**

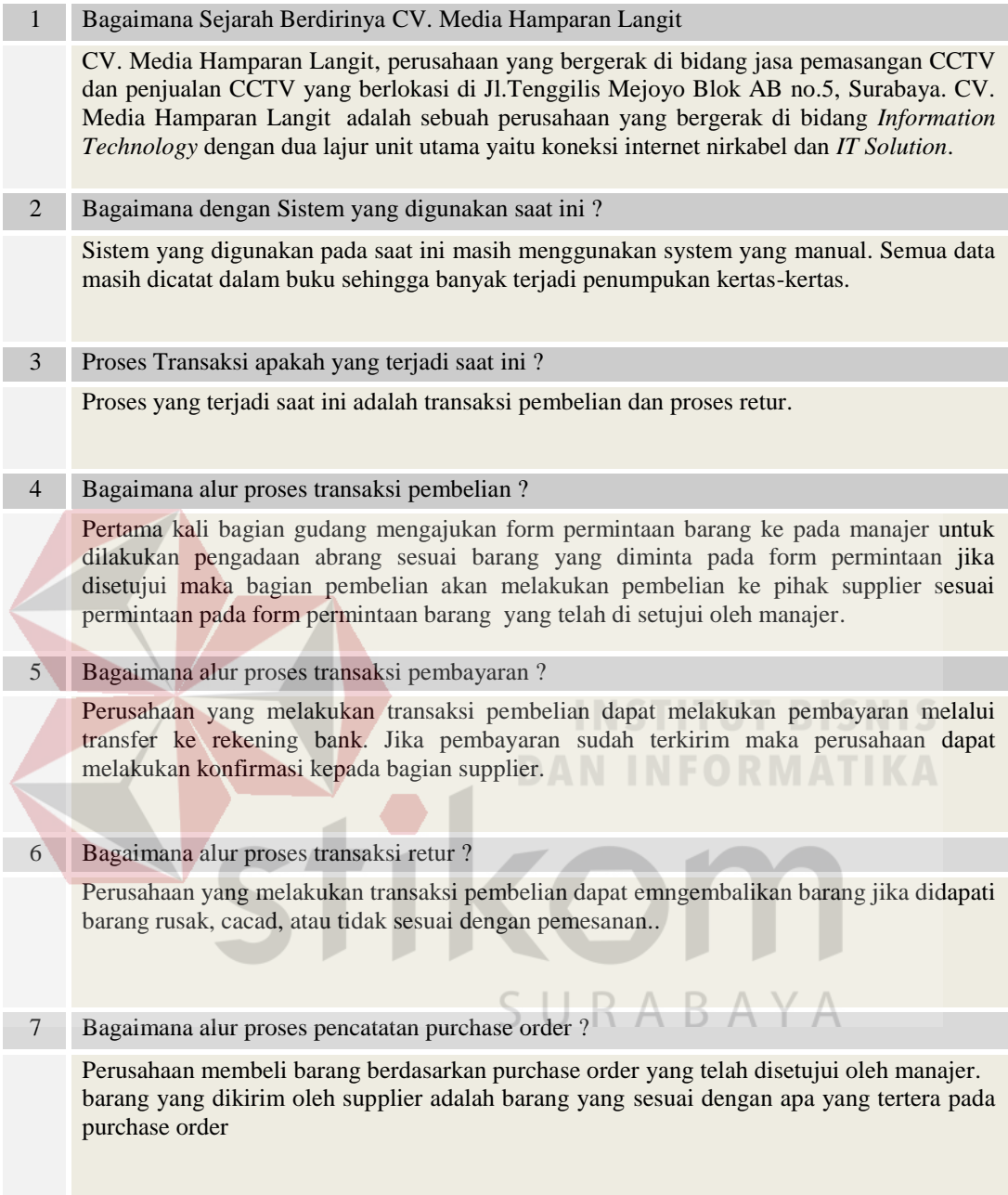

## **Lampiran 3. Laporan Purchase Order**

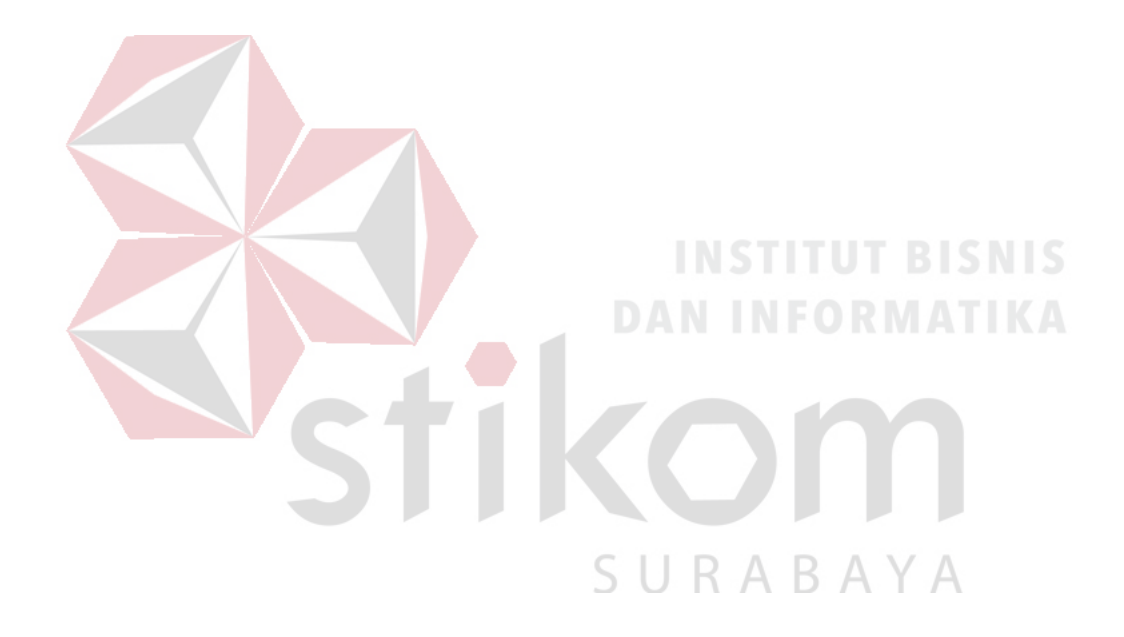

## **Lampiran 4. Laporan Pembayaran**

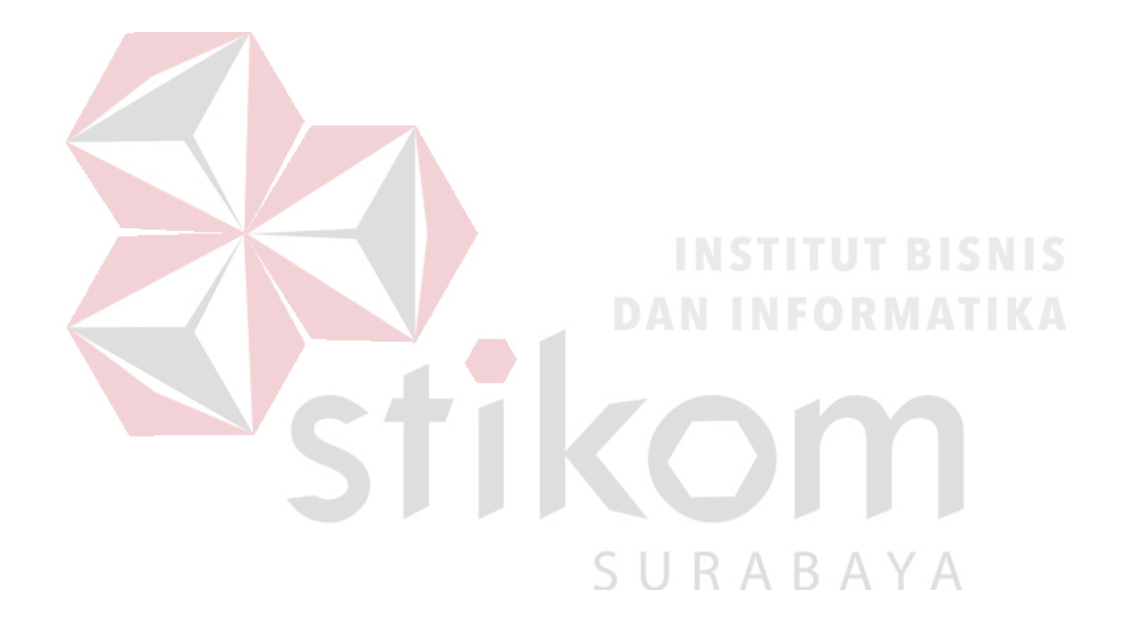

## **Lampiran 5. Listing Program Pembelian**

```
Imports System.Data.SqlClient
Public Class PO
   Dim conn As New SqlConnection("server=.\sqlexpress;database=MHL;integrated security=true")
   Dim comm As New SqlCommand
   Dim dr As SqlDataReader
  Dim s As Integer = 1 Dim a As String = Format(Date.Now, "MM/yyyy")
   Dim kode As Integer
   Dim po As String
   Public cetak As String
   Sub hapus()
     tbkodesupp.Text = ""
    tbkode.Text ="
     tbnamabarang.Text = ""
     tbjumlah.Value = 1
     cbsatuan.Text = ""
    tbharga.Text = ""tbppn.Text = "tbgrandtot.Text =
    tbtotal.Text = "
     LvPO.Items.Clear()
    t_{\text{max.Text}} =tbmin.Text =
     tbstok.Text = ""
   End Sub
  Private Sub PO_Load(sender As Object, e As EventArgs) Handles MyBase.Load
     DateTimePicker1.Enabled = False
     tbuser.Text = Menu_Utama.statuslog.Text
     conn.Open()
     comm = New SqlCommand("select count(kode_po) from po", conn)
     dr = comm.ExecuteReader
     While dr.Read
      kode = dr(0)URABAYA
                                                        \varsigma End While
    po = kode + 1 & \n\& \n\text{"MHL"} \& a\text{`tbPem.Text} = \text{``K-''} \& \text{perm}tbPONO.Text = po comm.Dispose()
     dr.Close()
     comm = New SqlCommand("select * from pembayaran", conn)
     dr = comm.ExecuteReader
```
 conn.Close() End Sub

Private Sub Button3\_Click(sender As Object, e As EventArgs)

LvPO.Items.Add(LvPO.Items.Count + 1)

```
 LvPO.Items(LvPO.Items.Count - 1).SubItems.Add(tbnamabarang.Text)
     LvPO.Items(LvPO.Items.Count - 1).SubItems.Add(tbjumlah.value)
     LvPO.Items(LvPO.Items.Count - 1).SubItems.Add(cbsatuan.Text)
     LvPO.Items(LvPO.Items.Count - 1).SubItems.Add(tbharga.Text)
     LvPO.Items(LvPO.Items.Count - 1).SubItems.Add(tbjumlah.value * tbharga.Text)
    Dim a As Integer = 0Dim b As Integer = 0
     For i As Integer = 0 To LvPO.Items.Count - 1
      If LvPO.Items(i).SubItems(0).Text = tbkodesupp.Text Then
         conn.Open()
        comm = New SqlCommand("update barang set stok ="" & tbstok.Text \& "" where kode_barang = "" \&databarang.tbkodebarang.Text & "'", conn)
         comm.ExecuteNonQuery()
         conn.Close()
         MsgBox("Barang berhasil diupdate!", MsgBoxStyle.Information, "CV.MHL")
         LvPO.Items.Clear()
       End If
      a += LvPO.Items(i).SubItems(5).Text
     Next
    total.Text = atbppn.Text = tbtotal.Text * 0.1
    ttbgrandtot.Text = CInt(t)tbtotal.Text) + CInt(t)DAN INFORMATIKA
   End Sub
   Private Sub Button4_Click(sender As Object, e As EventArgs) Handles btcetak.Click
     Try
       For i As Integer = 0 To LvPO.Items.Count - 1
         If LvPO.Items(i).SubItems(3).Text > tbmax.Text Then
            MsgBox("Stok Melebihi batas maximal stok")
            Exit Sub
         End If
                                                      SURABAYA
       Next
      If tbgrandtot.Text = "" Or tbtotal.Text = "" Or tbppn.Text = "" Then
         MsgBox("Silahkan isi terlebih dahulu sebelum cetak", MsgBoxStyle.Critical, "Media Hamparan Langit")
         Exit Sub
       End If
       conn.Open()
       'INSERT INTO [NAMA_TABEL] VALUES([ISI_DATA])
Dim strInsert As String = "INSERT INTO PO VALUES("" \& tbPONO.Text \& "',"" \& tbuser.Text \& "',"" \&tbkodesupp.Text & "','" & Date.Now & "','" & tbtotal.Text & "','" & tbppn.Text & "','" & tbgrandtot.Text & "')"
       Dim cmdInsert As New SqlCommand(strInsert, conn)
       cmdInsert.ExecuteNonQuery()
       For i As Integer = 0 To LvPO.Items.Count - 1
```
 comm = New SqlCommand("INSERT INTO MEMINTA VALUES('" & tbPONO.Text & "','" & LvPO.Items(i).SubItems(1).Text & "','" & LvPO.Items(i).SubItems(2).Text & "','" & LvPO.Items(i).SubItems(4).Text &

"','" & LvPO.Items(i).SubItems(5).Text & "','" & LvPO.Items(i).SubItems(3).Text & "','" & LvPO.Items(i).SubItems(6).Text & "')", conn) comm.ExecuteNonQuery()

#### Next

For i As Integer = 0 To LvPO.Items.Count - 1

 comm = New SqlCommand("update barang set stok = stok+ " & LvPO.Items(i).SubItems(3).Text & " where kode\_barang = "' & LvPO.Items(i).SubItems(1).Text & "", conn) comm.ExecuteNonQuery()

#### Next

MessageBox.Show("Bersiap Mencetak PO !", "Informasi")

cetak = tbPONO.Text

comm = New SqlCommand("select count(kode\_po) from po", conn)

#### dr = comm.ExecuteReader

 While dr.Read  $kode = dr(0)$ 

#### End While

 $po = kode + 1 \& \text{"/MHL"} \& a$ 

#### tbPONO.Text = po

comm.Dispose()

#### dr.Close()

 comm = New SqlCommand("select \* from pembayaran", conn) dr = comm.ExecuteReader

tbkodesupp.Text = ""

 $than a barang.Text =$ tbharga.Text  $=$   $"$  $\overline{\text{c}}$ bsatuan.Text = "" tbjumlah.Value = 1

 tbtotal.Text = "" tbppn.Text = "" tbgrandtot. $Text =$ "" LvPO.Items.Clear()

Me.Close()

#### Form3.Show()

#### Catch ex As Exception

MsgBox(ex.Message)

 Finally conn.Close() End Try

End Sub

# **DAN INFORMATIKA**

URABAYA S

```
 Private Sub btselesai_Click(sender As Object, e As EventArgs) Handles btselesai.Click
  Try
     databarang.stok.Maximum = tbjumlah.Value
     For i As Integer = 0 To LvPO.Items.Count - 1
      If tbkode.Text = LvPO.Items(i).SubItems(1).Text Then
          LvPO.Items(i).SubItems(3).Text = (CInt(tbjumlah.Value) + LvPO.Items(i).SubItems(3).Text)
          LvPO.Items(i).SubItems(6).Text = (CInt(tbharga.Text) * LvPO.Items(i).SubItems(3).Text)
         Dim a As Integer = 0Dim b As Integer = 0
          For d As Integer = 0 To LvPO.Items.Count - 1
           a += LvPO.Items(d).SubItems(6).Text Next
         ' tbfinal.Text = CInt(t)jumlah.value) + CInt(t)bstok.Text)
         thtotal.Text = atbppn.Text = tbtotal.Text * 0.1
          tbgrandtot.Text = CInt(tbtotal.Text) + CInt(tbppn.Text)
          Exit Sub
       End If
     Next
                                                        DAN INFORMATIKA
    If tbkodesupp.Text = "" Or tbkodesupp.Text = "" Or tbnamabarang.Text = "" Or cbsatuan.Text = "" Then
       MsgBox("Harap isi dulu yang kosong", MsgBoxStyle.Critical, "Media Hamparan Langit")
        Exit Sub
     Else
       LvPO.Items.Add(LvPO.Items.Count + 1)
       LvPO.Items(LvPO.Items.Count - 1).SubItems.Add(tbkode.Text)
       LvPO.Items(LvPO.Items.Count - 1).SubItems.Add(tbnamabarang.Text)
       LvPO.Items(LvPO.Items.Count - 1).SubItems.Add(tbjumlah.Value)
       LvPO.Items(LvPO.Items.Count - 1).SubItems.Add(cbsatuan.Text)
       LvPO.Items(LvPO.Items.Count - 1).SubItems.Add(tbharga.Text)
       LvPO.Items(LvPO.Items.Count - 1).SubItems.Add(tbjumlah.Value * tbharga.Text)
      Dima AsInteger = 0Dim b As Integer = 0 For i As Integer = 0 To LvPO.Items.Count - 1
         a += LvPO.Items(i).SubItems(6).Text
       Next
      ' tbfinal.Text = CInt(tbjumlah.value) + CInt(tbstok.Text)
      tbotal.Text = a
```
tbppn.Text = tbtotal.Text  $*$  0.1

tbgrandtot.Text =  $CInt(tbtotal.Text) + CInt(tbppn.Text)$ 

#### End If

```
 tbharga.Text = ""
tbjumlah.Value = 1
```
 tbkode.Text = "" tbnamabarang.Text = "" cbsatuan.Text  $=$  "

#### Catch ex As Exception

MsgBox(ex.Message)

Finally

 conn.Close() End Try End Sub

 Private Sub btsupp\_Click(sender As Object, e As EventArgs) Handles btsupp.Click Pilih\_Supplier.Show()

#### End Sub

 Private Sub btbarang\_Click(sender As Object, e As EventArgs) Handles btbarang.Click Pilih\_Barang.Show()

#### End Sub

 Private Sub Button1\_Click(sender As Object, e As EventArgs) Handles Button1.Click hapus()

End Sub

 Private Sub LvPO\_Click(sender As Object, e As EventArgs) Handles LvPO.Click Dim idx As Integer

S

**INSTITUT BISNIS** 

RABAYA

 $idx = LvPO.SelectedIndices(0)$ 

 tbkode.Text = LvPO.Items(idx).SubItems(1).Text tbnamabarang.Text = LvPO.Items(idx).SubItems(2).Text tbjumlah.value = LvPO.Items(idx).SubItems(3).Text cbsatuan.Text = LvPO.Items(idx).SubItems(4).Text tbharga.Text = LvPO.Items(idx).SubItems(5).Text

#### End Sub

Private Sub GroupBox2\_Enter(sender As Object, e As EventArgs) Handles GroupBox2.Enter

 End Sub End Class